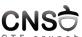

## Lecture 2 Program Analysis

| CTI               | F crunch           | Computer and Network Security<br>October 7, 2019 |          |        |
|-------------------|--------------------|--------------------------------------------------|----------|--------|
|                   |                    | Computer Science and Engineering Departmen       | Ł        |        |
|                   |                    |                                                  |          |        |
|                   |                    |                                                  |          |        |
|                   |                    |                                                  |          |        |
|                   |                    |                                                  |          |        |
| CSE Dep, ACS, UPB |                    | Lecture 2, Program Analysis                      | 1/79     |        |
|                   |                    |                                                  |          |        |
|                   |                    |                                                  |          |        |
|                   |                    |                                                  |          | Notes  |
|                   |                    |                                                  |          | INOTES |
|                   |                    |                                                  |          |        |
|                   |                    |                                                  |          |        |
|                   |                    |                                                  |          |        |
| Prog              | ram Analysis       |                                                  |          |        |
|                   |                    |                                                  |          |        |
|                   |                    |                                                  |          |        |
|                   |                    |                                                  |          |        |
|                   |                    |                                                  |          |        |
|                   |                    |                                                  |          |        |
|                   |                    |                                                  |          |        |
|                   |                    |                                                  |          |        |
| CSE Dep. ACS, UPB |                    | Lecture 2, Program Analysis                      | 2/79     |        |
|                   |                    |                                                  |          |        |
|                   |                    |                                                  |          |        |
| CNS               |                    | Program                                          | Analysis | Notes  |
|                   |                    |                                                  |          |        |
|                   |                    |                                                  |          |        |
|                   |                    |                                                  |          |        |
|                   | automatic analys   | is of programs                                   |          |        |
|                   | property verificat |                                                  |          |        |
|                   |                    | formance) or correctness                         |          |        |
| <b>&gt;</b>       | static analysis or | dynamic analysis                                 |          |        |
|                   |                    |                                                  |          |        |
|                   |                    |                                                  |          |        |
|                   |                    |                                                  |          |        |
|                   |                    |                                                  |          |        |
|                   |                    |                                                  |          |        |
| CSE Dep, ACS, UPB |                    | Lecture 2, Program Analysis                      | 3/79     |        |
|                   |                    |                                                  |          |        |
| CNS <del>Ò</del>  | 1                  | Program                                          | n Model  |        |
| OTF orunor        |                    | 1 105.41                                         |          | Notes  |
|                   |                    |                                                  |          |        |
|                   |                    |                                                  |          |        |
|                   |                    |                                                  |          |        |
| <b>&gt;</b>       | automaton          |                                                  |          |        |
| •                 | control flow grap  | h (CFG) (set of states and transitions)          |          |        |
| ▶                 | coverage: how m    | uch of the CFG can the analysis cover t          | 0        |        |
|                   | ensure property v  | alidation                                        |          |        |
|                   |                    |                                                  |          |        |
|                   |                    |                                                  |          |        |

Notes

| CNS                                                                  | Static and Dynamic Analysis                                     |
|----------------------------------------------------------------------|-----------------------------------------------------------------|
|                                                                      |                                                                 |
| ► do not execute or e                                                | xecute the program                                              |
| <ul><li>static analysis on so<br/>(executable)</li></ul>             | ource code or on binary program                                 |
| <ul><li>dynamic analysis or</li><li>symbolic execution</li></ul>     | resource usage and behavior (process)                           |
| ► fuzzing is dynamic                                                 | -                                                               |
| •                                                                    | ad, may go into path explosion<br>lepth, may miss certain cases |
| dynamic unarysis. d                                                  | epin, may miss certain cases                                    |
|                                                                      |                                                                 |
| CSE Dep, ACS, UPB                                                    | Lecture 2, Program Andysis 5/79                                 |
|                                                                      |                                                                 |
| CNS⊖                                                                 | Source Code vs Executable                                       |
| OTF Grunch                                                           |                                                                 |
|                                                                      |                                                                 |
|                                                                      |                                                                 |
| <ul><li>extensive analysis o</li><li>we don't know wha</li></ul>     | n source code but<br>t the compiler / linker does to it, what   |
| optimizations happe<br>it may not be availa                          | en, how it links to other components                            |
| we focus most on s                                                   |                                                                 |
|                                                                      |                                                                 |
|                                                                      |                                                                 |
|                                                                      |                                                                 |
| CSE Dep, ACS, UPB                                                    | Lecture 2, Program Analysis 6/79                                |
|                                                                      |                                                                 |
| CNS⊖                                                                 | Challenges of Static Binary Analysis                            |
| CTF crunch                                                           |                                                                 |
|                                                                      |                                                                 |
|                                                                      |                                                                 |
|                                                                      | derstand: requires reverse engineering                          |
| <ul><li>may be subject to one</li><li>typically doubled by</li></ul> | obfuscation, encryption, packing                                |
| ., p                                                                 |                                                                 |
|                                                                      |                                                                 |
|                                                                      |                                                                 |
|                                                                      |                                                                 |
| CSE Dep, ACS, UPB                                                    | Lecture 2, Program Analysis 7/79                                |
|                                                                      |                                                                 |
| CNS⊖                                                                 | Process as a Goal                                               |
| OTF orunch                                                           |                                                                 |

Notes

| Notes |  |  |  |
|-------|--|--|--|
|       |  |  |  |
|       |  |  |  |
|       |  |  |  |
|       |  |  |  |
|       |  |  |  |
|       |  |  |  |
|       |  |  |  |
|       |  |  |  |
|       |  |  |  |
|       |  |  |  |
|       |  |  |  |
|       |  |  |  |
|       |  |  |  |
|       |  |  |  |
|       |  |  |  |
|       |  |  |  |
|       |  |  |  |
|       |  |  |  |
|       |  |  |  |
|       |  |  |  |
|       |  |  |  |
|       |  |  |  |
|       |  |  |  |
|       |  |  |  |
|       |  |  |  |
| Notes |  |  |  |
|       |  |  |  |
|       |  |  |  |
|       |  |  |  |
|       |  |  |  |
|       |  |  |  |
|       |  |  |  |
|       |  |  |  |
|       |  |  |  |
|       |  |  |  |
|       |  |  |  |
|       |  |  |  |
|       |  |  |  |
|       |  |  |  |
|       |  |  |  |
|       |  |  |  |
|       |  |  |  |
|       |  |  |  |
|       |  |  |  |
|       |  |  |  |
|       |  |  |  |
|       |  |  |  |
|       |  |  |  |

▶ allocate and use memory and other resources

▶ provide functionality ▶ dynamic / run time

|                         | and assemble source code into object f<br>ect files into executable | riles            |       |
|-------------------------|---------------------------------------------------------------------|------------------|-------|
| 3. load exe             | ecutable (disk image file) into process (r                          | memory +         |       |
| CPU)                    |                                                                     |                  |       |
|                         |                                                                     |                  |       |
|                         |                                                                     |                  |       |
|                         |                                                                     |                  |       |
| CSE Dep, ACS, UPB       | Lecture 2, Program Analysis                                         | 10/79            |       |
|                         |                                                                     |                  |       |
| CNS                     |                                                                     | Object File      | Notes |
|                         |                                                                     |                  |       |
|                         |                                                                     |                  |       |
| ▶ binary fi             | les                                                                 |                  |       |
| ► headers               | and binary code                                                     |                  |       |
| ▶ may be ▶ data and     | disassembled<br>d. code                                             |                  |       |
| ▶ sections              |                                                                     |                  |       |
|                         |                                                                     |                  |       |
|                         |                                                                     |                  |       |
|                         |                                                                     |                  |       |
| CSE Dep. ACS, UPB       | Lecture 2, Program Analysis                                         | 11/79            |       |
|                         |                                                                     |                  |       |
| CNS⊖                    |                                                                     | Library Files    | Notes |
| ore cronon              |                                                                     |                  | Notes |
|                         |                                                                     |                  | -     |
| ► susting /             | Carlle attended a fitte at Class                                    |                  |       |
| ➤ arcnive/<br>➤ modular | collection of object files ity                                      |                  |       |
|                         | nking and dynamic linking libraries<br>ing happens at link time     |                  |       |
| ▶ link                  | ing happens at load time                                            |                  |       |
|                         |                                                                     |                  |       |
|                         |                                                                     |                  |       |
|                         |                                                                     |                  |       |
| CSE Dep. ACS, UPB       | Lecture 2, Program Analysis                                         | 12/79            |       |
|                         |                                                                     |                  |       |
| CNS⊖                    |                                                                     | Executable Files | Notes |
| CTF crunch              |                                                                     |                  | Notes |
|                         |                                                                     |                  |       |
| ► binary fi             |                                                                     |                  |       |
|                         | o object files, consist of object code disassembled                 |                  |       |
| ► created               | from object files                                                   |                  |       |
| static ar               | nd dynamic executables                                              |                  |       |

CSE Dep, ACS, UPB Lecture 2, Program Analysis 13/70

▶ dynamic: library stubs to library functions

Notes

 $\verb|http://www.roman10.net/2012/11/28/an-intro-to-elf-file-formatpart-1-file-types-and-dual-views/all-file-formatpart-1-file-types-and-dual-views/all-file-formatpart-1-file-types-and-dual-views/all-file-formatpart-1-file-formatpart-1-file-formatp$ 

CSE Dep, ACS, UPB

Lecture 2, Program Analys

14/79

CNS

Object File Format

- format of a file that contains object code: object file, executable files, dynamic-linking library files
- ▶ headers, sections
- ► data and code
- ▶ may be disassembled
- ▶ PE (Portable Executable) on Windows
- ► COFF (Common Object File Format) on Unix
- ► ELF (Executable and Linking Format) on Linux

CSE Dep. ACS, UPB

Lecture 2, Program Analysi

16/79

**CNS** 

Common Information in Executabile Files

- ► entry point
- program addresses (section addresses)
- section sizes
- symbols (names and addresses)
- permissions

CSE Dep, ACS, UPB

Lecture 2, Program Analysis

17/79

CNS

ELF Format

- ▶ header
- program headers
- sections
- ▶ segments
- ▶ symbols
- ightharpoonup readelf, objdump, nm

| Notes |      |  |  |
|-------|------|--|--|
| Notes |      |  |  |
|       | <br> |  |  |
|       |      |  |  |
|       |      |  |  |
|       |      |  |  |
|       |      |  |  |
|       | <br> |  |  |
|       |      |  |  |
|       |      |  |  |
|       |      |  |  |
|       |      |  |  |
|       |      |  |  |
|       |      |  |  |
|       |      |  |  |
|       |      |  |  |
|       |      |  |  |
| Notes |      |  |  |
|       |      |  |  |
|       |      |  |  |
|       |      |  |  |
|       |      |  |  |
|       |      |  |  |
|       |      |  |  |
|       |      |  |  |
|       |      |  |  |
|       |      |  |  |
|       |      |  |  |
|       |      |  |  |
|       |      |  |  |

CSE Dep, ACS, UPB

Lecture 2, Program Analysis

18/79

| _ |    | ~~           |
|---|----|--------------|
| r | N  |              |
| u | ıv | $\mathbf{u}$ |

Sections

Notes

- ▶ storing data or code
- ▶ readelf -S program
- .text, .data, .bss
- .symtab, .strtab

CSE Dep. ACS, UPE

Lecture 2, Program Analysi

10/70

CNS

Sections vs. Segments

- ▶ segments contain 0 ore more sections
- sections are used by linker, some sections may be ditched at runtime
- segments are used by the operating system (loaded into memory)

CSE Dep, ACS, UPI

Lecture 2, Program Analysi

20/79

CNS

View of ELF File

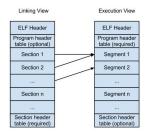

http://www.roman10.net/2012/11/28/an-intro-to-elf-file-formatpart-1-file-types-and-dual-views/

CSE Dep, ACS, UPB

Lecture 2, Program Analysis

21/79

CNS

Symbols

- ▶ readelf -s program
- .dynsym and .symtab
- ▶ name, value, type, bind, size

| Notes |      |      |
|-------|------|------|
|       |      |      |
|       |      |      |
|       |      |      |
|       |      |      |
|       |      |      |
|       |      |      |
|       |      |      |
|       |      |      |
|       | <br> |      |
|       | <br> |      |
|       |      |      |
|       |      |      |
|       |      |      |
|       |      |      |
|       |      |      |
|       |      |      |
|       |      |      |
| Notes |      |      |
|       |      |      |
|       |      |      |
|       |      |      |
|       |      |      |
|       |      |      |
|       |      |      |
|       |      |      |
|       |      |      |
|       |      |      |
|       |      |      |
|       | <br> |      |
|       |      |      |
|       |      |      |
|       |      |      |
|       |      |      |
|       |      |      |
|       |      |      |
| Notes |      |      |
|       |      |      |
|       |      |      |
|       |      |      |
|       |      |      |
|       |      |      |
|       |      |      |
|       |      |      |
|       |      |      |
|       | <br> | <br> |
|       | <br> | <br> |
|       |      |      |
|       |      |      |
|       |      |      |
|       |      |      |
|       |      |      |
|       |      |      |

CSE Dep, ACS, UPE

Lecture 2, Program Analysis

22/79

| CNS                                                              | Debugging Symbols                 | Notes  |
|------------------------------------------------------------------|-----------------------------------|--------|
|                                                                  |                                   | TVOCCS |
|                                                                  |                                   |        |
|                                                                  |                                   |        |
| Man Assaulth instructions to                                     | iabla firmation on line in the    |        |
| <ul> <li>Map Assembly instructions to<br/>source code</li> </ul> | variable, function or line in the |        |
|                                                                  |                                   |        |
| ► Help mapping stack values wi                                   | th function parameters            |        |
| Optimize data flow analysis                                      |                                   |        |
| Optimize static and dynamic a                                    | analysis                          |        |
| <ul><li>On Linux, symbol table is eml</li></ul>                  | bedded in the ELF file. PE files  |        |
| use an external symbols file                                     |                                   |        |
|                                                                  |                                   |        |
|                                                                  |                                   |        |
|                                                                  |                                   |        |
|                                                                  |                                   |        |
|                                                                  |                                   |        |
| CSE Dep, ACS, UPB Lecture 2                                      | 2, Program Analysis 23/79         |        |
|                                                                  |                                   |        |
|                                                                  |                                   |        |
| CNS⊖                                                             | Stripping                         |        |
| CTF crunch                                                       | Этпрриів                          | Notes  |
|                                                                  |                                   |        |
|                                                                  |                                   |        |
|                                                                  |                                   |        |
|                                                                  |                                   |        |
|                                                                  |                                   |        |
| Removing symbol table from                                       | program executable                |        |
| <ul> <li>Complicates reverse engineering</li> </ul>              |                                   |        |
| <ul> <li>Less space used by original bit</li> </ul>              |                                   |        |
| Less space used by original bil                                  | iai y                             | _      |
|                                                                  |                                   |        |
|                                                                  |                                   |        |
|                                                                  |                                   |        |
|                                                                  |                                   |        |
|                                                                  |                                   |        |
|                                                                  |                                   |        |
|                                                                  |                                   |        |
| CSE Dep, ACS, UPB Lecture 2                                      | 24/79 24/79                       |        |
|                                                                  |                                   |        |
|                                                                  |                                   |        |
| CNSÒ                                                             | Overview of Linking               |        |
| OTF crunch                                                       |                                   | Notes  |
|                                                                  |                                   |        |
|                                                                  |                                   |        |
|                                                                  |                                   |        |
|                                                                  |                                   |        |
| N. All altitude Classics Colored to act                          | thanks and the control of the     |        |
| ► All object files are linked toget                              |                                   |        |
| Input: Object files, static libra                                | iries, dynamic libraries          |        |
| Output: Executable image                                         |                                   |        |
| The linker resolved external re                                  | eferences from each object file   |        |
|                                                                  |                                   |        |
|                                                                  |                                   | -      |
|                                                                  |                                   |        |
|                                                                  |                                   |        |
|                                                                  |                                   |        |
|                                                                  |                                   |        |
|                                                                  |                                   |        |
| CSE Dep, ACS, UPB Lecture 2                                      | 2, Program Analysis 26/79         |        |
|                                                                  |                                   |        |
|                                                                  |                                   |        |
| CNS⊖                                                             | Using 1d                          |        |
| CTF crunch -                                                     |                                   | Notes  |
|                                                                  |                                   |        |
|                                                                  |                                   |        |
|                                                                  |                                   |        |

► Command used in the last compiling phase

▶ Libraries are specified using -1 option

▶ PIE option enables ASLR support

| NS 🗟                                                                                                    |                                                            | Static Linking     | Notes |  |
|----------------------------------------------------------------------------------------------------|------------------------------------------------------------|--------------------|-------|--|
|                                                                                                    |                                                            |                    |       |  |
| ► Executable is more                                                                                                    | routines directly into exec<br>portable because all data r |                    |       |  |
| execute resides in t  Faster execution be                                                                                                    | he file<br>cause imports are not reso                      | lved at runtime    |       |  |
| ► Uses more space                                                                                                    | sause impente une net rese                                 |                    |       |  |
|                                                                                                    |                                                            |                    |       |  |
|                                                                                                    |                                                            |                    |       |  |
| p, ACS, UPB                                                                                                    | Lecture 2, Program Analysis                                | 28/79              | _     |  |
| ıs <del>ò</del>                                                                                                    |                                                            | Tools of Trade     |       |  |
| orunch -                                                                                                    |                                                            |                    | Notes |  |
|                                                                                                    |                                                            |                    |       |  |
|                                                                                                    |                                                            |                    |       |  |
|                                                                                                    |                                                            |                    |       |  |
|                                                                                                    |                                                            |                    |       |  |
| building machine co                                                                                                    |                                                            |                    |       |  |
| inspecting machine                                                                                                    | code files                                                 |                    |       |  |
|                                                                                                    | code files                                                 |                    |       |  |
| inspecting machine                                                                                                    | code files                                                 |                    |       |  |
| inspecting machine                                                                                                    | code files                                                 |                    |       |  |
| inspecting machine                                                                                                    | code files                                                 |                    |       |  |
| inspecting machine                                                                                                    | code files                                                 |                    |       |  |
| inspecting machine                                                                                                    | code files                                                 | 30/79              |       |  |
| <ul><li>▶ inspecting machine</li><li>▶ disassembling mach</li></ul>                                                                                                    | code files<br>iine code files                              | 20/79              |       |  |
| <ul> <li>▶ inspecting machine</li> <li>▶ disassembling mach</li> </ul>                                                                                                    | code files ine code files  Lecture 2. Program Analysis     |                    |       |  |
| <ul><li>▶ inspecting machine</li><li>▶ disassembling mach</li></ul>                                                                                                    | code files ine code files  Lecture 2. Program Analysis     | ilding Executables | Notes |  |
| inspecting machine  inspecting machine  disassembling mach                                                                                                    | code files ine code files  Lecture 2. Program Analysis     |                    | Notes |  |
| inspecting machine  inspecting machine  disassembling mach                                                                                                    | code files ine code files  Lecture 2. Program Analysis     |                    | Notes |  |
| inspecting machine  inspecting machine  disassembling mach                                                                                                    | code files ine code files  Lecture 2. Program Analysis     |                    | Notes |  |
| inspecting machine  inspecting machine  disassembling mach                                                                                                    | code files ine code files  Lecture 2. Program Analysis  Bu |                    | Notes |  |
| inspecting machine  inspecting machine  disassembling mach                                                                                                    | code files ine code files  Lecture 2. Program Analysis  Bu |                    | Notes |  |
| inspecting machine  inspecting machine  disassembling mach                                                                                                    | code files ine code files  Lecture 2. Program Analysis  Bu |                    | Notes |  |
| inspecting machine  inspecting machine  disassembling machine  ACS. UPB  SS  COURTS  COURTS | code files ine code files  Lecture 2. Program Analysis  Bu |                    | Notes |  |
| inspecting machine  inspecting machine  disassembling mach                                                                                                    | code files ine code files  Lecture 2. Program Analysis  Bu |                    | Notes |  |
| inspecting machine  inspecting machine  disassembling machine  ACS. UPB  SS  COURTS  COURTS | code files ine code files  Lecture 2. Program Analysis  Bu |                    | Notes |  |

ELF Inspection

▶ strings

► xxd

► readelf

▶ nm

Lecture 2, Program Analysis 32/79

| Notes |      |      |
|-------|------|------|
|       |      |      |
|       |      |      |
|       |      |      |
|       |      |      |
|       |      |      |
|       |      |      |
|       |      |      |
|       |      |      |
|       |      |      |
|       |      |      |
|       |      |      |
|       |      |      |
|       |      |      |
|       |      |      |
|       |      |      |
|       |      |      |
|       |      |      |
| Notes |      |      |
|       |      |      |
|       |      |      |
|       |      |      |
|       |      |      |
|       |      |      |
|       |      |      |
|       |      |      |
|       |      |      |
|       |      |      |
|       |      |      |
|       |      |      |
|       |      |      |
|       |      |      |
|       |      |      |
|       |      |      |
|       |      |      |
|       |      |      |
| Notes |      |      |
|       |      |      |
|       | <br> | <br> |
|       |      |      |
|       |      |      |
|       |      |      |
|       |      |      |
|       |      |      |
|       |      |      |
|       |      |      |
|       |      |      |
|       | <br> | <br> |
|       |      |      |
|       |      |      |
|       |      |      |
|       |      |      |

| CNS                                                                | Disassembling           | Notes |
|--------------------------------------------------------------------|-------------------------|-------|
| 017 01011011                                                       |                         | Notes |
|                                                                    |                         | -     |
|                                                                    |                         |       |
| ► IDA                                                              |                         |       |
| ▶ objdump                                                          |                         |       |
| ► radare2                                                          |                         |       |
|                                                                    |                         |       |
|                                                                    |                         |       |
|                                                                    |                         |       |
|                                                                    |                         |       |
| CSE Dep, ACS, UPB Lecture 2, Program Analy                         | ysis 33/79              |       |
|                                                                    |                         |       |
|                                                                    |                         |       |
| CNSO CTF or unoh                                                   | Not for Static Analysis | Notes |
|                                                                    |                         |       |
|                                                                    |                         |       |
|                                                                    |                         |       |
| <ul><li>pmap</li><li>lsof</li></ul>                                |                         |       |
| ▶ ltrace                                                           |                         |       |
| ▶ strace                                                           |                         |       |
| ► GDB                                                              |                         |       |
|                                                                    |                         |       |
|                                                                    |                         |       |
|                                                                    |                         |       |
| CSE Dep, ACS, UPB Lecture 2, Program Analy                         | rsis 34/79              |       |
|                                                                    |                         |       |
| CNS⊖                                                               | Dynamic Analysis        |       |
| CTF crunch                                                         | Dynamic Analysis        | Notes |
|                                                                    |                         |       |
|                                                                    |                         |       |
| ► starts from executable files                                     |                         | -     |
| ► investigate processes                                            |                         |       |
| <ul><li>requires process to run</li><li>runtime analysis</li></ul> |                         |       |
| <ul><li>blackbox analysis</li></ul>                                |                         |       |
|                                                                    |                         |       |
|                                                                    |                         |       |
|                                                                    |                         |       |
|                                                                    |                         |       |
| CSE Dep, ACS, UPB Lecture 2, Program Analy                         | psis 36/79              |       |
|                                                                    |                         |       |
| CNSÒ                                                               | Processes               |       |
| CTF crunch -                                                       |                         | Notes |
|                                                                    |                         |       |
|                                                                    |                         |       |
| unit of work in the operating system                               | 1                       |       |
| <ul><li>virtual memory address space, thread</li></ul>             |                         |       |
| isolated from each other                                           |                         |       |
| ▶ at <b>load time</b> the executable gives bi                      | rth to a process        |       |
|                                                                    |                         |       |
|                                                                    |                         |       |
|                                                                    |                         |       |

CSE Dep., ACS, UPB Lecture 2, Program Analysis 37/79

| ( | 3 | 1 | ٧ | • | S | ţ | _ | ) |  |
|---|---|---|---|---|---|---|---|---|--|
|   |   |   |   |   |   |   |   |   |  |

## Process Memory Layout

|                                | Higher memory address          |                                                                         |
|--------------------------------|--------------------------------|-------------------------------------------------------------------------|
|                                | System                         |                                                                         |
|                                | MILY<br>ALGO<br>ALGO           | main() fintee pointer                                                   |
| Stack<br>Stack                 | Auto variables for main()      | (ESP) DIESE POUNE                                                       |
| Ē                              | Auto variable for func()       | Stack pointer (ESP), points at the top of<br>the stack -power decreased |
|                                | Available for stack growth     | tale same reports terrorized                                            |
| Shared                         | malloc.o (lib*.so)             | Library functions of<br>dramagenily insted                              |
| agri<br>Tipe                   | printf.o (lib*.so)             | strani case                                                             |
|                                | Available for heap growth      | box () point                                                            |
|                                | Neap (mailor(), callor(), men) |                                                                         |
| sata                           | Global variables               | Uninitialized data - box                                                |
| -8                             | int y = 100;                   | Installed data - data                                                   |
|                                | malloc.o (lib*.a)              | Libeary functions of<br>stationary functions of                         |
| 0.0                            | printf.o (lib*.e)              | COMP                                                                    |
| Text<br>(Compiled code, a.out) | file.o                         |                                                                         |
|                                | main.o funci)                  | ◆ The return addrso:                                                    |
| -                              | crt0.c (startup routine)       |                                                                         |

http://www.tenouk.com/Bufferoverflowc/Bufferoverflow1\_files/image022.png

CSE Dep, ACS, UP

ecture 2. Program Analysis

38/79

CNS

Interesting Process Information

- ▶ the process memory map (virtual memory areas)
- memory addresses: code, variables
- memory region access rights
- machine code (to be disassembled)
- process state: registers, (call) stack, code

CSE Dep, ACS, UP

Lecture 2, Program Analysis

39/79

CNS<del>♦</del>

Why Dynamic Analysis

- ▶ get output for input (blackbox)
- $\,\blacktriangleright\,$  glimpse into the internals
- ► monitor/inspect resource usage
- $\,\blacktriangleright\,$  debug execution and test attacks (step by step)

CSE Dep, ACS, UPB

Lecture 2, Program Analysis

40/79

CNS

What Do We Investigate?

- code: system calls, library calls, function calls, step-by-step code
- ▶ state: thread information, process maps, open files, resources
- data: registers, variables, raw memory data

| Notes |  |  |  |
|-------|--|--|--|
|       |  |  |  |
|       |  |  |  |
|       |  |  |  |
|       |  |  |  |
|       |  |  |  |
|       |  |  |  |
|       |  |  |  |
|       |  |  |  |
|       |  |  |  |
|       |  |  |  |
|       |  |  |  |
|       |  |  |  |
|       |  |  |  |
|       |  |  |  |
| Notes |  |  |  |
|       |  |  |  |
|       |  |  |  |
|       |  |  |  |
|       |  |  |  |
|       |  |  |  |
|       |  |  |  |
|       |  |  |  |
|       |  |  |  |
|       |  |  |  |
|       |  |  |  |
|       |  |  |  |
|       |  |  |  |
|       |  |  |  |
|       |  |  |  |
|       |  |  |  |
| Notes |  |  |  |
| Notes |  |  |  |
| Notes |  |  |  |
| Notes |  |  |  |
| Notes |  |  |  |
| Notes |  |  |  |
| Notes |  |  |  |

CSE Dep., ACS, UPB Lecture 2, Program Analysis

Types of Tools

- blackbox inspection: function call tracers (strace, ltrace,  $\mathsf{dtrace}/\mathsf{dtruss}),\ \mathsf{fuzzers}$
- ▶ profilers: most often for performance: perf, callgrind, vTune
- debugging: GDB, LLDB, valgrind

Notes

| CNS                                                                                   | Fuzzing    | Notes |
|---------------------------------------------------------------------------------------|------------|-------|
|                                                                                       |            |       |
|                                                                                       |            |       |
| generate "random" input and detect program flaws                                      |            |       |
| program is run                                                                        |            |       |
| <ul><li>smart fuzzer try to direct</li><li>AFL, libfuzzer</li></ul>                   |            |       |
| 7.1.2, 110.10.22.01                                                                   |            |       |
|                                                                                       |            |       |
|                                                                                       |            |       |
|                                                                                       |            |       |
| CSE Dep, ACS, UPB Lecture 2, Program Analysis                                         | 47/79      |       |
|                                                                                       |            |       |
| CNS stra                                                                              | ace/Itrace | Notes |
|                                                                                       |            |       |
|                                                                                       |            |       |
| ▶ strace ./a.out                                                                      |            |       |
| <ul><li>strace -e read, write ./a.out</li><li>strace -e file ./a.out</li></ul>        |            |       |
| ▶ strace -e file -f ./a.out                                                           |            |       |
| <ul><li>strace -e file -s 512 -f ./a.out</li><li>similar options for ltrace</li></ul> |            |       |
|                                                                                       |            |       |
|                                                                                       |            |       |
|                                                                                       |            |       |
| CSE Dep., ACS, UPB Lecture 2, Program Analysis                                        | 48/79      |       |
|                                                                                       |            |       |
| CNS 🖯                                                                                 | sof/pmap   | Notes |
|                                                                                       |            |       |
|                                                                                       |            |       |
|                                                                                       |            |       |
| <ul><li>▶ PID as argument</li><li>▶ 1sof -p 12345</li></ul>                           |            |       |
| ▶ pmap 12345                                                                          |            |       |
|                                                                                       |            |       |
|                                                                                       |            |       |
|                                                                                       |            |       |
|                                                                                       |            |       |
| CSE Dep. ACS, UPB Lecture 2, Program Analytis                                         | 49/79      |       |
|                                                                                       |            |       |
| CNS ÷                                                                                 | perf       | Notes |
|                                                                                       |            |       |

default profiler on Linux

▶ sampling profiler, doesn't instrument the code

uses events sampling

▶ perf stat -e cache-misses -a ./mem-walk

▶ sudo perf list

 $\,\blacktriangleright\,$  some actions and events may require privileged access

SE Dep, ACS, UPB Lecture 2, Program Analysis 50/

| CNS <del>Ò</del>                                                                                                    | GDB      | Notes |
|----------------------------------------------------------------------------------------------------|----------|-------|
|                                                                                                    |          | Notes |
|                                                                                                    |          |       |
| Adfault debugger on CNIII/I in w. dietzibutions                                                                      |          |       |
| <ul> <li>default debugger on GNU/Linux distributions</li> <li>command line; there are some GUI front-ends</li> </ul> |          |       |
| ▶ incorporated in Linux-based IDEs                                                                                   |          |       |
| debugging, dynamic analysis / process investigation                                                                  |          |       |
| <ul><li>▶ gdb ./a.out</li><li>▶ gdb -q ./a.out</li></ul>                                                             |          |       |
| 3 - 1 - 1 - 1 - 1 - 1 - 1 - 1 - 1 - 1 -                                                                              |          |       |
|                                                                                                    |          |       |
|                                                                                                    |          |       |
| CSE Dsp. ACS, UPB Lecture 2, Program Analysis                                                                        | 51/79    |       |
|                                                                                                    |          |       |
|                                                                                                    |          |       |
| CNS OTF OTUNON                                                                                                    | LLDB     | Notes |
|                                                                                                    |          |       |
|                                                                                                    |          |       |
| ► LLVM Debugger                                                                                                    |          |       |
| ▶ used on Mac OS X                                                                                                   |          |       |
| ► similar features to GDB                                                                                            |          |       |
| <ul><li>command line; most commands are equivalent to GDB</li><li>http://lldb.llvm.org/lldb-gdb.html</li></ul>       |          |       |
|                                                                                                    |          |       |
|                                                                                                    |          |       |
|                                                                                                    |          |       |
|                                                                                                    |          |       |
| CSE Dep. ACS, UPB Lecture 2, Program Analysis                                                                        | 52/79    |       |
|                                                                                                    |          |       |
| CNS Hardware Support for D                                                                                           | ebugging | Notes |
| OTF OTBION                                                                                                    |          | Notes |
|                                                                                                    |          |       |
|                                                                                                    |          |       |
| useful for debugging embedded devices                                                                                |          |       |
| <ul> <li>JTAG: Joint Test Action Group</li> <li>uses dedicated debug port</li> </ul>                                 |          |       |
| ► Lauterbach Trace32: in circuit debugger (device using J                                                            | TAG)     |       |
|                                                                                                    |          |       |
|                                                                                                    |          |       |
|                                                                                                    |          | _     |
|                                                                                                    |          |       |
| CSE Dep. ACS, UPB Lecture 2, Program Analysis                                                                        | 53/79    |       |
|                                                                                                    |          |       |
| CNS  GDB and                                                                                                    | Security |       |
| GDB and                                                                                                    | Jecurity | Notes |
|                                                                                                    |          |       |
|                                                                                                    |          |       |
|                                                                                                    |          |       |

▶ not just for debugging

▶ follow what a process does (step instructions)

▶ inspect data (memory, registers)

CSE Dep., ACS, UPB Lecture 2, Program Analysis 55/7

| OTF crunch                                                    | Notes     |
|---------------------------------------------------------------|-----------|
|                                                               |           |
|                                                               |           |
|                                                               |           |
| process state inspection                                      |           |
| register inspection                                           |           |
| ► (machine) code inspection                                   | - <u></u> |
| memory inspection                                             |           |
| memory alteration                                             |           |
| ► function call tracing                                       |           |
|                                                               |           |
|                                                               |           |
|                                                               |           |
|                                                               |           |
| CSE Dep. ACS, UPB Lecture 2, Program Analysis 56/70           |           |
|                                                               |           |
|                                                               |           |
| CNS GDB Basics                                                |           |
| CTF crunch —                                                  | Notes     |
|                                                               |           |
|                                                               |           |
| ▶ starting a process                                          |           |
| stepping instructions                                         |           |
| ► breakpoints                                                 |           |
| disassemble                                                   |           |
| ▶ show registers                                              |           |
| ▶ display data                                                |           |
| ▶ trace function calls                                        |           |
| ▶ alter data                                                  |           |
|                                                               |           |
|                                                               |           |
|                                                               |           |
| CSE Dep, ACS, UPB Lecture 2, Program Analysis 57/79           |           |
|                                                               |           |
| C: D                                                          |           |
| CNS Starting a Process                                        | Notes     |
|                                                               |           |
|                                                               |           |
|                                                               |           |
| ▶ run                                                         |           |
| run < input file                                              |           |
| run arg1 arg2 arg3                                            |           |
| set args arg1 arg2 arg3 and then issue run                    |           |
| start: breakpoint at main / starting point                    |           |
| 7 6                                                           |           |
|                                                               |           |
|                                                               |           |
|                                                               |           |
|                                                               |           |
| CSE Dep. ACS, UPB Lecture 2, Program Analysis 58/79           |           |
|                                                               |           |
|                                                               |           |
| CNS Stepping Instructions                                     | Notes     |
| vir grungn -                                                  | NOTES     |
|                                                               |           |
|                                                               |           |
|                                                               |           |
|                                                               |           |
| ▶ si and ni                                                   |           |
| ▶ ni doesn't go into nested functions                         |           |
| very useful for understanding programs and validating attacks |           |
|                                                               |           |

CSE Dep, ACS, UPB Lecture 2, Program Analysis 59/76

| <b>b</b> - | h | evmhol-nama |
|------------|---|-------------|

- ▶ b \*address: b \*0x80123456
- ▶ continue: continue until the next breakpoint
- ▶ help breakpoints

CSE Dep. ACS, UF

Lecture 2, Program Analysi

60/70

CNS

Disassembling

- ► during runtime
- ▶ disass symbol-name: disass printf
- ▶ help disassemble

CSE Dep, ACS, UPB

Lecture 2, Program Analysis

61/79

## CNS

Displaying Data

- $\,\blacktriangleright\,$  show memory data or registers
- ▶ info registers
- ▶ p \$eax
- ▶ p \*0x80123456
- x/10x 0x12345678: examine memory and display in hex
- ▶ x/10s 0x12345678: examine memory and display in string
- x/10i 0x12345678: examine memory and display in instructions
- ▶ help p
- ▶ help x

CSE Dep, ACS, UPB

Lecture 2, Program Analysi

62/79

CNS

Find Data in Memory

- ▶ find "sh"
- ightharpoonup find 0x01020304
- ▶ find 0x400000, 100000, "sh"

| NI .  |   |
|-------|---|
| Notes |   |
|       |   |
|       |   |
|       |   |
|       | _ |
|       |   |
|       |   |
|       |   |
|       |   |
|       |   |
|       |   |
|       |   |
|       |   |
|       |   |
|       |   |
|       |   |
|       |   |
|       |   |
|       |   |
| Notes |   |
|       |   |
|       |   |
|       |   |
|       |   |
|       |   |
|       |   |
|       |   |
|       |   |
|       |   |
|       | - |
|       |   |
|       |   |
|       |   |
|       |   |
|       |   |
|       |   |
|       |   |
|       |   |
| Notes |   |
|       |   |
|       |   |
|       |   |
|       |   |
|       |   |
|       |   |
|       |   |
|       |   |
|       |   |
|       |   |
|       |   |
|       |   |
|       |   |
|       |   |
|       |   |
|       |   |
|       |   |

CSE Dep. ACS, UPB Lecture 2, Program Analysis

| CNS               |                                                                                                    | Trace Function Calls  | Notes |
|-------------------|----------------------------------------------------------------------------------------------------|-----------------------|-------|
|                   |                                                                                                    |                       |       |
| <b>&gt;</b>       | backtrace: show function trace                                                                      |                       |       |
| <b>&gt;</b>       | up, down: update current call stack                                                                 |                       |       |
| •                 | http://web.mit.edu/gnu/doc/html/gd                                                                  | lb_8.html             |       |
|                   |                                                                                                    |                       |       |
|                   |                                                                                                    |                       |       |
| CSE Dep, ACS, UPB | Lecture 2, Program Analysis                                                                         | 64/79                 |       |
| CNS               |                                                                                                    | Alter Data            | Notes |
|                   |                                                                                                    |                       |       |
|                   | set variable num = 10                                                                               |                       |       |
|                   | set {int}0x8038290 = 10<br>set \$eax = 0x12345678                                                   |                       |       |
|                   |                                                                                                    |                       |       |
|                   |                                                                                                    |                       |       |
| CSE Dep, ACS, UPB | Lecture 2, Program Analysis                                                                         | 65/79                 |       |
| CNS               |                                                                                                    | PEDA                  | Notes |
|                   |                                                                                                    |                       |       |
| •                 | Python Exploit Development Assistance enhancement for GDB                                           |                       |       |
| <b>&gt;</b>       | create cyclic patterns<br>Return Oriented Programming features                                      |                       |       |
| <b>&gt;</b>       | custom view: code, registers, stack<br>shellcode features<br>telescope an address (follow pointers) |                       |       |
|                   | (                                                                                                   |                       |       |
|                   |                                                                                                    |                       |       |
| CSE Dep, ACS, UPB | Lecture 2, Program Analysis                                                                         | 06/70                 |       |
| CNS               | Times in Getting from So                                                                            | ource Code to Process | Notes |

- ▶ compile time: when translating source code to object code in
- $\,\blacktriangleright\,$  link time: when aggregating multiple object files into an
- is created (using ./program)

object files (using gcc, gas, nasm) executable file (using gcc, ld)  $\,\blacktriangleright\,$  load time: when executable is loaded in memory and a process  $\,\blacktriangleright\,$  run time: while the process is running (using strace -p, lsof -p)

| $\sim$ | k i | 07 |
|--------|-----|----|
| U      | IN  | 30 |

Linking and Loading

| ▶ | linking is getting object | files | together | into | an | executable | or |
|---|---------------------------|-------|----------|------|----|------------|----|
|   | dynamic-linking file      |       |          |      |    |            |    |

- ▶ for the linker, object files are input and executables are output
- ▶ loading is getting an executable into memory and starting a process
- $\,\blacktriangleright\,$  for the loader, executable file is input, process is output

CSE Dep. ACS. U

Lecture 2, Program Analysi

60/70

CNS

Static linking

- ▶ all symols are solved at link time
- ▶ all code is part of the executable
- static executables
- ▶ large executable files, but with no dependencies, highly portable

CSE Dep, ACS, UPI

Lecture 2, Program Analysi

70/79

## **CNS**

Load Time Dynamic Linking

- ▶ symbols are marked as stubs inside the executable file
- symbols are solved at load time, the moment the process is created
- symbols are picked from dynamic-linking library files
- provides reduced size executable files but requires dependencies to be satisfied

CSE Dep. ACS, UPB

Lecture 2, Program Analysis

71/79

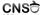

Run Time Dynamic Linking

- ▶ linking (and loading) is done at runtime
- lacktriangle it may be implicit (lazy binding) or explicit
- dlopen, dlsym for the explicit case: explicitly load a library and locate a symbol

| Notes | Notes |  |  |
|-------|-------|--|--|
| Notes |       |  |  |
| Notes |       |  |  |
| Notes |       |  |  |
| Notes |       |  |  |
| Notes |       |  |  |
| Notes |       |  |  |
| Notes |       |  |  |
| Notes |       |  |  |
| Notes |       |  |  |
| Notes |       |  |  |
| Notes |       |  |  |
| Notes |       |  |  |
|       | Notes |  |  |
|       |       |  |  |
|       |       |  |  |
|       |       |  |  |
|       |       |  |  |
|       |       |  |  |
|       |       |  |  |
|       |       |  |  |
|       |       |  |  |
|       |       |  |  |
|       |       |  |  |
|       |       |  |  |
|       |       |  |  |
|       | Notes |  |  |
| Notes |       |  |  |
| Notes |       |  |  |
| Notes |       |  |  |
| Notes |       |  |  |
| Notes |       |  |  |
| Notes |       |  |  |
| Notes |       |  |  |
| Notes |       |  |  |
| Notes |       |  |  |
| Notes |       |  |  |
| Notes |       |  |  |
| Notes |       |  |  |
|       | Notes |  |  |
|       |       |  |  |
|       |       |  |  |
|       |       |  |  |
|       |       |  |  |
|       |       |  |  |
|       |       |  |  |

CSE Dep, ACS, UPB Lecture 2, Program Analysis 72/

| ▶ | postpone | linking | of a | symbol | until | it | is | called |
|---|----------|---------|------|--------|-------|----|----|--------|

- usually done for functions through the use of a trampoline section (PLT for ELF)
- ▶ the first time a function is called, the dynamic linker also does the binding

Locating Libraries

- ▶ for stating linking, use the -L argument to gcc
- ▶ for dynamic linking, the dynamic linker/loader is used: ld-linux.so
- ▶ man ld-linux.so
- searches for
  - 1. values in LD\_LIBRARY\_PATH
  - the /etc/ld.so.cache file; populated by ldconfig
    the default /lib and /usr/lib library folders

**CNS** 

PLT

- ▶ used for external library function calls
- generic trampoline code to jump to initially jump to per-function binder (.plt in ELF)
- writable data area storing function pointers (.got.plt)
  - initially store pointers to binder code (symbol solver)
  - ▶ after the first call store actual pointer to function call

CNS

GOT

- ► Global Offset Table
- .got in ELF for global variables
- .got.plt in ELF for external library function pointers
- local uses of external library symbol point to GOT
- $\,\blacktriangleright\,$  GOT if filled by the dynamic linker at the beginning

| Notes |  |  |
|-------|--|--|
|       |  |  |
|       |  |  |
|       |  |  |
|       |  |  |
|       |  |  |
|       |  |  |
|       |  |  |
|       |  |  |
|       |  |  |
|       |  |  |
|       |  |  |
| Notes |  |  |
|       |  |  |
|       |  |  |
|       |  |  |
|       |  |  |
|       |  |  |
|       |  |  |
|       |  |  |
|       |  |  |
|       |  |  |
|       |  |  |
|       |  |  |
| Notes |  |  |
|       |  |  |
|       |  |  |
|       |  |  |
|       |  |  |
|       |  |  |

|                                                                                                    | - 1 <i>C</i> /                                                                                                    |
|----------------------------------------------------------------------------------------------------|----------------------------------------------------------------------------------------------------|
| <ul> <li>static analysis</li> <li>dynamic analysis</li> <li>executable</li> <li>ELF</li> <li>readelf</li> <li>section</li> <li>segment</li> <li>disassembling</li> <li>objdump</li> <li>symbols</li> <li>linker</li> <li>process</li> </ul> | <pre>▶ Isof / pmap ▶ perf ▶ GDB ▶ breakpoint ▶ info ▶ examine ▶ ni, si ▶ backtrace, up, down ▶ write ▶ searchmem ▶ dynamic linking ▶ dynamic loading ▶ lazy binding ▶ trampoline</pre> |
| cse by Res Strace / Itrace                                                                                                    | Lecture 2, Program Analysis  PLT  GOT                                                                                                    |

Useful Links

- http://www.skyfree.org/linux/references/ELF\_Format.pdf
- http://ith.gnu.org/old-gnu/Manuals/1d-2.9.1/html\_node/ld\_3.html
  https://msdn.microsoft.com/en-us/library/windows/desktop/
  ee416588(v=vs.85).aspx
- https://www.technovelty.org/linux/ plt-and-got-the-key-to-code-sharing-and-dynamic-libraries.html

| Notes |               |
|-------|---------------|
|       |               |
|       |               |
|       |               |
|       |               |
|       |               |
|       |               |
|       |               |
|       | <del></del> - |
|       |               |
|       |               |
|       |               |
|       |               |
|       |               |
|       |               |
| Notes |               |
|       |               |
|       |               |
|       |               |
|       |               |
|       |               |
|       |               |
|       |               |
|       |               |
|       |               |
|       |               |
|       |               |
|       |               |
|       |               |
|       |               |
| Notes |               |
|       |               |
|       |               |
|       |               |
|       |               |
|       |               |
|       |               |
|       |               |
|       |               |
|       |               |
|       |               |
|       |               |
|       |               |
|       |               |
|       |               |
| Notes |               |
|       |               |
|       |               |
|       |               |
|       |               |
|       |               |
|       |               |
|       |               |
|       |               |
|       |               |
|       |               |
|       |               |